**JUMO GmbH & Co. KG**

Delivery address:Mackenrodtstraße 14, 36039 Fulda, Germany Postal address: 36035 Fulda, Germany<br>Phone: +49 661 6003-0 Phone: +49 661 6003-0<br>Fax: +49 661 6003-6 Fax: +49 661 6003-607<br>e-mail: mail@jumo.net mail@jumo.net Internet: www.jumo.net

**JUMO Instrument Co. Ltd.** JUMO House Temple Bank, Riverway Harlow, Essex CM 20 2TT, UK Phone: +44 1279 635533<br>Fax: +44 1279 635262 Fax: +44 1279 635262 e-mail: sales@jumo.co.uk Internet: www.jumo.co.uk

**JUMO Process Control, Inc.** 8 Technology Boulevard Canastota, NY 13031, USA Phone: 315-697-JUMO 1-800-554-JUMO Fax: 315-697-5867 e-mail: info@jumo.us Internet: www.jumo.us

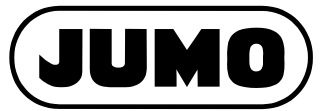

**Data Sheet 70.9700 Page 1/2**

## **Software for Indicators, Recorders and Temperature Transmitters**

Downloadable from: http://www2.jumo.de/index\_www2.html

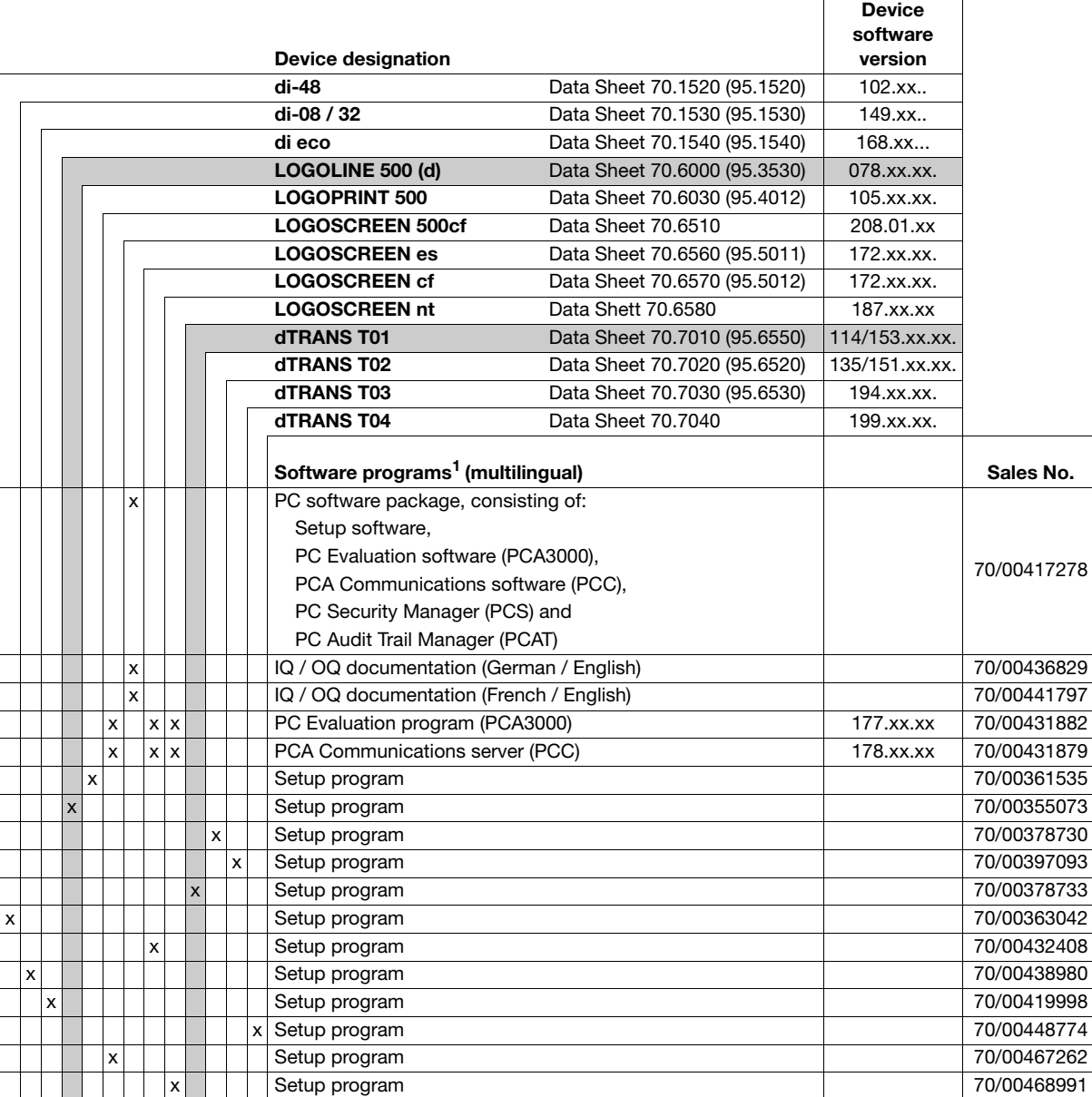

1. Delivery time for software: about 3 working days

## **JUMO GmbH & Co. KG**

Delivery address:Mackenrodtstraße 14, 36039 Fulda, Germany Postal address: 36035 Fulda, Germany<br>Phone: +49 661 6003-0 Phone: +49 661 6003-0<br>Fax: +49 661 6003-60 Fax: +49 661 6003-607<br>e-mail: mail@jumo.net mail@jumo.net Internet: www.jumo.net

**JUMO Instrument Co. Ltd.** JUMO House Temple Bank, Riverway Harlow, Essex CM 20 2TT, UK Phone: +44 1279 635533 Fax: +44 1279 635262 e-mail: sales@jumo.co.uk Internet: www.jumo.co.uk

**JUMO Process Control, Inc.** 8 Technology Boulevard Canastota, NY 13031, USA Phone: 315-697-JUMO 1-800-554-JUMO Fax: 315-697-5867 e-mail: info@jumo.us Internet: www.jumo.us

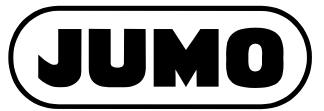

**Data Sheet 70.9700 Page 2/2**

## **Accessories for Indicators, Recorders and Temperature Transmitters**

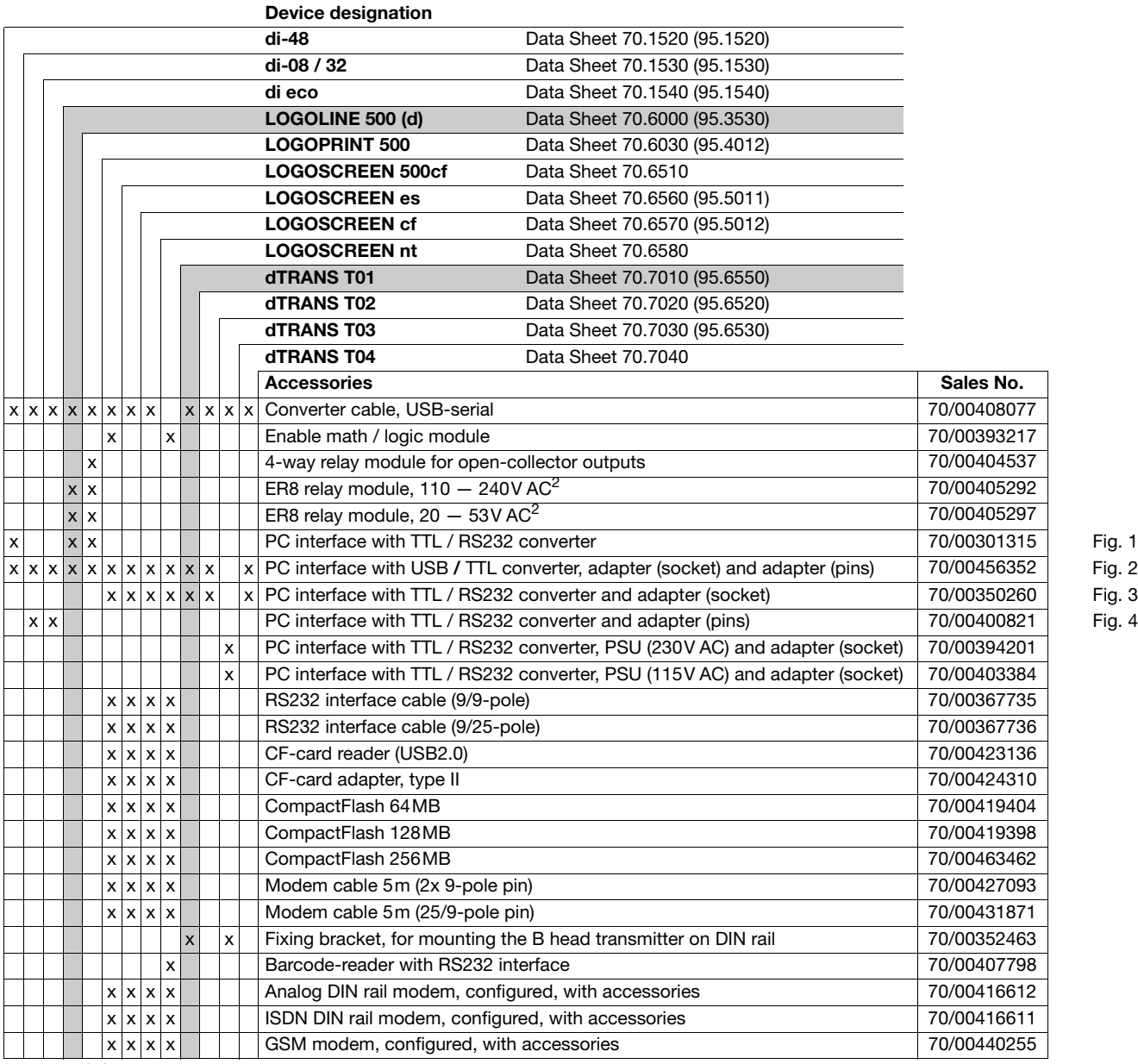

2. extra code is necessary

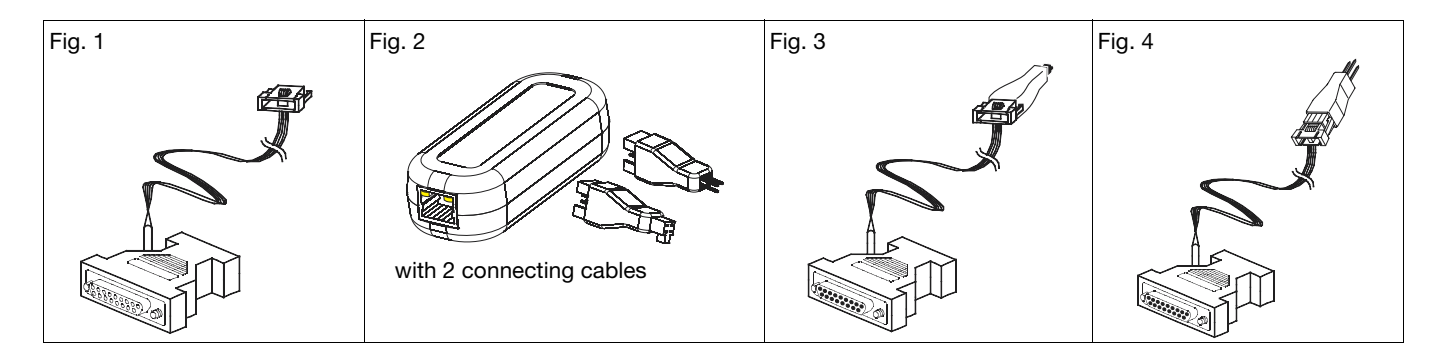